**Autodesk AutoCAD Crack con clave de serie**

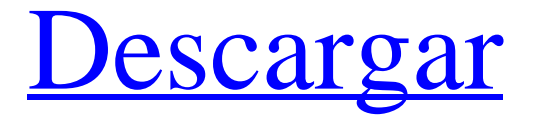

## **AutoCAD Clave de activacion [32|64bit] [Mas reciente]**

Desde el desarrollo de AutoCAD, ha habido un aumento espectacular en el uso de esta herramienta de diseño. A medida que avanzaba la tecnología de gráficos por computadora, los programas CAD han podido introducir gráficos por computadora cada vez más realistas. Esta tecnología permitió a los usuarios ver los dibujos de forma más rápida y precisa, de modo que el proyecto pudiera completarse más rápidamente. AutoCAD es utilizado por arquitectos, ingenieros mecánicos, profesionales de la construcción, ingenieros civiles, arquitectos paisajistas, diseñadores de interiores y muchos otros tipos de profesionales. El programa puede producir planos detallados, dibujos de elevación y dibujos estructurales, y puede usarse como una herramienta de dibujo para proyectos muy grandes. AutoCAD tiene una serie de funciones, incluida la capacidad de crear un modelo 3D de un edificio o espacio en tres dimensiones, lo que le permite ver el edificio o espacio desde todos los lados. También se puede utilizar para hacer dibujos en 2D, dibujos en 3D y dibujos de producción. El uso de AutoCAD como herramienta de diseño ofrece numerosos beneficios. Es una de las herramientas de diseño más populares del mundo, lo que significa que cuenta con un amplio respaldo por parte de la empresa que la creó. También proporciona una solución asequible y eficiente para muchos de los proyectos de diseño que encontrará en su carrera. ¿Por qué elegir AutoCAD? AutoCAD es uno de los programas CAD más populares del mundo. En 2012, AutoCAD fue utilizado por el 35 % de todos los arquitectos e ingenieros. Está disponible en computadoras de escritorio, portátiles y dispositivos móviles, lo que significa que es accesible en el lugar de trabajo, en el hogar y en la carretera. AutoCAD proporciona herramientas de diseño detalladas, incluida la compatibilidad con edificios y proyectos complejos, modelado 3D, estructura alámbrica 3D y modelado paramétrico. También es más fácil de usar que otros programas CAD, lo que lo convierte en una opción popular para los principiantes. Además de sus capacidades generales de diseño, AutoCAD es capaz de dibujar muchos tipos diferentes de dibujos en 2D y 3D. Esta versatilidad facilita la creación de cualquier tipo de diseño, desde un pequeño plano en 2D para la cerca de un patio trasero hasta un modelo 3D muy complejo de un rascacielos. AutoCAD también es una opción popular para los arquitectos porque les permite diseñar modelos 3D y dibujos de proyectos complejos. AutoCAD también puede crear cientos de diferentes tipos de dibujos. También es uno de los pocos programas

### **AutoCAD Torrent (Codigo de activacion) [Win/Mac]**

Detalles técnicos El lenguaje de programación 'X' fue desarrollado originalmente por Matthew L. Trainor en la década de 1990, como una variante de LISP. Se presentó como parte de la versión oficial de AutoCAD 12.0 el 14 de agosto de 2000. Su nombre en código era "Automation Toolkit" y tenía el título provisional "ADIToolkit". En 2002, Andrew W. Houtman, ingeniero de software de Encore Computer Systems, fue el principal desarrollador de software del proyecto y lanzó AutoLISP. A principios de 2006, AutoLISP se completó y recibió el nombre oficial de 'X' o "XML". Esto no debe confundirse con la especificación XML o el formato de archivo, XML es un lenguaje de programación. XML se utiliza para procesar datos. Los desarrolladores y usuarios de AutoCAD han criticado la sintaxis del lenguaje, el lenguaje X y la falta de documentación en el sitio web de AutoLISP. AutoCAD usa construcciones similares a LISP para permitir que las declaraciones se aniden para admitir la programación estructurada. Las funciones que originalmente no proporcionaba el lenguaje X están disponibles en AutoCAD como complementos o extensiones del lenguaje. AutoCAD se ejecuta en las plataformas Windows, OS/2 y Linux. El diseño interno del lenguaje de programación 'X' tiene una arquitectura jerárquica. Este diseño interno es diferente al lenguaje de programación 'X' implementado en AutoCAD; esto se debe a las limitaciones del lenguaje de programación 'X'. La versión de AutoCAD que utiliza el lenguaje de programación X se llama "AutoCAD X". AutoCAD X es una marca comercial propiedad de Autodesk. La versión propietaria de AutoCAD, que también se basa en el lenguaje de programación X, se llama "AutoCAD LT" y tiene licencia para usuarios no comerciales. Autodesk ofrece AutoCAD LT de forma gratuita. Características principales La característica principal de AutoCAD X es la capacidad de escribir macros para crear funciones personalizadas. Estas funciones personalizadas se pueden llamar haciendo una selección en el dibujo. Algunos de los usos comunes de estas funciones personalizadas son: Modificar más fácilmente los parámetros de las macros Configuración automática de parámetros para macros Renombrar macros Almacenamiento de macros en los objetos de datos del dibujo Ejecutar macros a medida que se crean La ejecución de macros consta de un gran número de pasos diferentes. Cuando se llama a una macro, ocurren los siguientes pasos: La macro real se crea y se almacena en el disco. la macro 112fdf883e

### **AutoCAD**

3. Instale MiRCad.exe con Windows y cópielo en el directorio del sistema. 4. Ejecute MiRCad y actívelo Escriba 'Iniciar MiRCad' y presione Entrar. Cargue el modelo desde Autocad. Presione 'Calcular' y luego 'Guardar'. Ahora puede cerrar MiRCad. 5. Realice una prueba virtual de su modelo. En la pestaña 'Ejecutar' del modelo Seleccione la pestaña 'Avanzado' Vaya a la sección 'Tipo de forma' Haga clic en 'Tipos de forma' Seleccione 'Puente' de la lista Presione 'Ejecutar' 6. Seleccione el puente Ahora selecciona el puente principal. Puede hacerlo por cualquiera de los siguientes métodos: Elija Ventana->Menú principal -> 'Seleccionar objetos' En la barra de herramientas principal, haga clic en 'Seleccionar objetos' En la barra de herramientas principal, haga clic en 'Seleccionar objetos' y luego en 'Seleccionar objetos por forma' Ahora verá el puente en el modelo. Presione 'Calcular' Clic en Guardar' Vaya a la pestaña 'Ejecutar' de la sección 'Avanzado'. Presione 'Ejecutar' Ahora el puente se está probando como parte del modelo. La pestaña 'Ejecutar' le mostrará una representación tridimensional de su puente. Haga clic en la pestaña para obtener información más detallada. NOTA: Puedes probar todas las partes del puente en el modelo siguiendo los mismos pasos. P: NServiceBus: cómo hacer que los puntos finales y los mensajes se carguen una vez cuando se inicia la aplicación Estamos utilizando NServiceBus para uno de nuestros productos. En nuestro escenario, cuando iniciamos nuestra aplicación, todos los mensajes y puntos finales se cargan desde un archivo de configuración, como se supone que debe ser. Este archivo de configuración se actualiza cada vez que implementamos una nueva versión de la aplicación. Ahora, nuestro enfoque actual es: tenemos un punto final para el mensaje que almacenamos en el archivo de configuración. Cuando se inicia la aplicación, lee la configuración y carga el mensaje, y comienza el procesamiento del mensaje. El problema es que la clase de consumidor necesita leer el archivo de configuración y encontrar el punto final correcto. ¿Hay alguna manera en NServiceBus, donde los puntos finales y los mensajes se cargan automáticamente cuando se inicia la aplicación? A: Puede utilizar el método AfterStartup de su Host. Asumo

#### **?Que hay de nuevo en el AutoCAD?**

Use Markup Assist para ver la representación de los archivos importados mientras trabaja en su dibujo. (vídeo: 4:10 min.) Asistente de dibujo: Ahorre tiempo y esfuerzo con las funciones de dibujo diseñadas para guiarlo y facilitar su flujo de trabajo, además de facilitar la lectura de sus dibujos. Utilice el nuevo Asistente de dibujo para: Cree sus propias flechas personalizadas para unir, por ejemplo, puertas, ventanas y alféizares. (vídeo: 3:10 min.) Cree símbolos de bloque personalizados. (vídeo: 3:10 min.) Inserte y manipule formas sobre la marcha. (vídeo: 2:00 min.) Dibujar texto de forma libre. (vídeo: 2:10 min.) Revisa tu trabajo sobre la marcha. (vídeo: 2:00 min.) Nuevas características de la aplicación: Navegue por sus dibujos más fácilmente, gracias a una nueva vista de pantalla completa. Además, utilice el zoom y el desplazamiento panorámico por la pantalla con el TrackPad o un mouse. Ahora puede usar el mouse para iniciar y seleccionar dibujos y parcelas en la nube. Use múltiples ventanas e incluso múltiples espacios de trabajo para ver sus dibujos a la vez. Simplifica el cálculo y la conversión. Importe, edite y exporte datos desde una variedad de formatos y desde Microsoft Excel. (vídeo: 1:45 min.) Capacidad de mejora, empresarial y móvil: Utilice plantillas de dibujo para optimizar sus flujos de trabajo. Simplifique la implementación de la automatización de procesos comerciales. Cambie todo su proceso de diseño a través del motor de reglas comerciales inteligentes. Póngase a trabajar con una versión de Windows 10 de AutoCAD 2023. Esto llevará su experiencia de AutoCAD a un nivel completamente nuevo. Representación automática y anotaciones: Vea la representación de los archivos importados mientras trabaja en su dibujo. Modelos 3D interactivos: Importe modelos 2D o 3D para agregar más dimensión a sus dibujos. Revit 2019.1 y la nueva API de Microsoft Revit pueden crear y modificar elementos de construcción. Revit Building Services API puede analizar y editar elementos de construcción. La API de modelado de superficies le permite editar la elevación de una malla de superficie. La API de 3D Warehouse le permite buscar y explorar la creciente colección de modelos CAD de 3D Warehouse. API de modelos de AutoCAD: el modelo de AutoCAD puede importar, editar

# **Requisitos del sistema:**

Sistema operativo: Windows 7/8, 10/8.1 Procesador: Procesador Intel® Core™ i3-530 Memoria: 2 GB RAM Gráficos: DirectX 11 (a través del hardware) Red: conexión a Internet de banda ancha Disco duro: 600 MB de espacio libre DirectX: DirectX 9 Notas adicionales: Es necesario instalar los complementos VST de la carpeta de complementos VST del host Dispositivos de entrada: teclado y mouse Tarjeta de video: cualquier tarjeta Nvidia, ATI o AMD HD (se puede probar en

<https://sarahebott.org/autodesk-autocad-crack-8/>

<http://carolwestfineart.com/?p=9275>

[https://www.xn--gber-0ra.com/upload/files/2022/06/DRXHOZoeLBCAlQPV3DgA\\_21\\_a22e5f51ef7da4fbd064ad0968f842c8\\_](https://www.xn--gber-0ra.com/upload/files/2022/06/DRXHOZoeLBCAlQPV3DgA_21_a22e5f51ef7da4fbd064ad0968f842c8_file.pdf) [file.pdf](https://www.xn--gber-0ra.com/upload/files/2022/06/DRXHOZoeLBCAlQPV3DgA_21_a22e5f51ef7da4fbd064ad0968f842c8_file.pdf)

<http://www.distrixtmunxhies.com/2022/06/21/autodesk-autocad-crack-clave-de-producto-gratis/>

[http://www.jobverliebt.de/wp-content/uploads/AutoCAD\\_Crack\\_\\_Descargar\\_WinMac\\_Ultimo2022.pdf](http://www.jobverliebt.de/wp-content/uploads/AutoCAD_Crack__Descargar_WinMac_Ultimo2022.pdf)

<https://speedhunters.al/wp-content/uploads/2022/06/wethgal.pdf>

<https://j4miejohnston.com/autocad-crack-con-llave-gratis-3264bit/>

<http://freemall.jp/autocad-crack-x64-mas-reciente.html>

<https://beautyprosnearme.com/autocad-20-1-crack-abril-2022/>

<http://www.gurujijunction.com/uncategorized/autocad-crack-6/>

https://spacefather.com/andfriends/upload/files/2022/06/ccs38SdGpNfdavH8cd7o\_21\_4ad0aeb53b9a572c7d943de40be01dc8 [file.pdf](https://spacefather.com/andfriends/upload/files/2022/06/ccs38SdGpNfdavH8cd7o_21_4ad0aeb53b9a572c7d943de40be01dc8_file.pdf)

<https://www.slas.lk/advert/autocad-2019-23-0-crack-3264bit-ultimo-2022/>

<https://villamaremonti.com/wp-content/uploads/2022/06/rayfari.pdf>

<http://molens.info/?p=15016>

<https://copasulassessoria.com.br/advert/autocad-crack-x64-mas-reciente/>

[https://cdn.geeb.xyz/upload/files/2022/06/yGbPAU4VwcU6ZlzI8l2L\\_21\\_a22e5f51ef7da4fbd064ad0968f842c8\\_file.pdf](https://cdn.geeb.xyz/upload/files/2022/06/yGbPAU4VwcU6ZlzI8l2L_21_a22e5f51ef7da4fbd064ad0968f842c8_file.pdf) <https://mamaken.site/wp-content/uploads/2022/06/liusnoku.pdf>

<https://monarchcovecondos.com/advert/autodesk-autocad-incluye-clave-de-producto-for-pc-2022/>

<https://divyendurai.com/autodesk-autocad-20-0-crack-parche-con-clave-de-serie-mac-win-ultimo-2022/>

<https://www.mycoportal.org/portal/checklists/checklist.php?clid=8339>